## Stream BLOBs

27.07.2024 03:15:06

**FAQ-Artikel-Ausdruck**

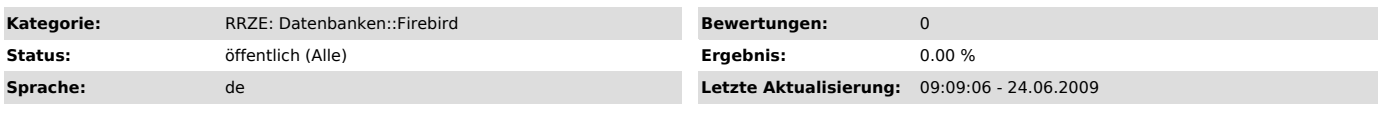

*Symptom (öffentlich)*

*Problem (öffentlich)*

Stream BLOBs

## *Lösung (öffentlich)*

Für den Zugriff auf BLOBs bietet der Firebird-Server zwei Zugriffsmethoden, eine streamende und eine segmentierte.

Uber den Zugriff auf Stream BLOBs gibt es einen sehr guten Artikel auf<br>IBPhoenix von Ann Harrison in C<br>("http://www.ibphoenix.com/main.nfs?a=ibphoenix%A0page=ibp\_stream\_blob").